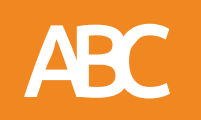

# À la recherche... **des messieurs Caloptéryx**

**Caloptéryx éclatant -** *Calopteryx splendes* **Caloptéryx vierge -** *Calopteryx virgo*

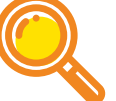

Comment les distinguer ?

**Taille** : environ 5 cm.

**Forme** : tête avec les yeux bien séparés, deux paires d'ailes repliées au repos au-dessus d'un corps très fin (caractéristique des Demoiselles) ; présence de trois paires de pattes.

**Couleur :** mâles bleu métallique avec les ailes marquées de bleu foncé à partir de la moitié de l'aile mais n'atteignant pas l'extrémité. Pour s'en souvenir, c'est comme si l'aile transparente avait une tache bleue éclatante sur l'aile !

**Couleur** : mâles bleu métallique ; ailes bleu foncé sur presque toute la longueur.

**Ne pas confondre** : les femelles Caloptéryx (vert métallique) entre elles, ni avec les mâles dont les couleurs bleues sont plus vives. Attendre que la Libellule se pose pour mieux l'identifier.

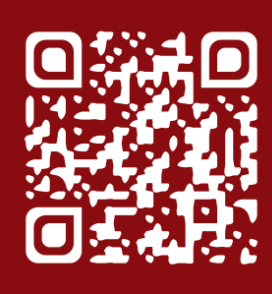

Scannez le QR code, pour plus d'informations sur nos enquêtes et les fiches de saisie.

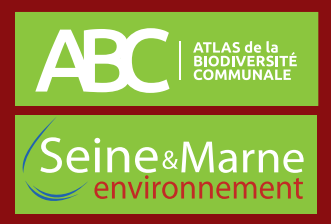

© S. Varizat

### Présentation **Habitat des espèces**

### Activité

Adulte de mai à septembre ; au cours du cycle de vie, les larves muent laissant derrière elles des exuvies sur la végétation aquatique. Si vous en trouvez, récoltez ou photographiez-les pour que SEME puisse les récupérer et les identifier au mieux.

### Menaces en ville

Pollution et artificialisation des cours d'eau (le Caloptéryx vierge est le plus sensible) ; aloptéryx vierge est le plus sensible) ; **International de la biodiversité**<br>entretien des rives par fauchage.

### Régime alimentaire

Insectivore.

Pendant l'accouplement, les Odonates forment un « coeur copulatoire ». Cela est dû à l'emplacement des pièces génitales qui sont à des endroits différents entre le mâle et la femelle.

## Transmettre vos informations et photos...

**de l'observation et sa localisation.**

#### **2. Envoyer vos données :**

par mail ABC@seme-id77.fr ; **ou** (pour les plus audacieux) directement sur la base de données naturalistes GéoNature Ile-de-France : https://geonature.arb-idf.fr/ ; **ou** remplir le formulaire papier « Insectes à gogooo ! » à déposer à la mairie.

### **Caloptéryx éclatant**, grande diversité d'habitats, mais surtout autour de cours d'eau avec des rives ensoleillées riches en végétation.

**Caloptéryx vierge,** autour de cours d'eau rapide, frais, de bonne qualité et bien oxygéné dont les rives sont riches en végétation.

Avoir une mare (sans poisson).

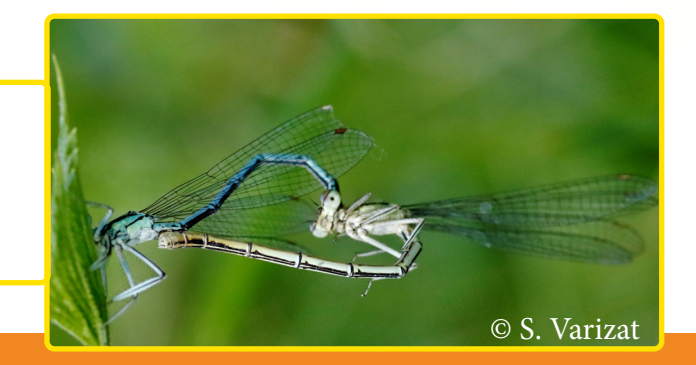

**Scannez le QR code pour nous 1. Noter l'observateur, l'espèce envoyer vos données et le nombre d'espèces, la date** 

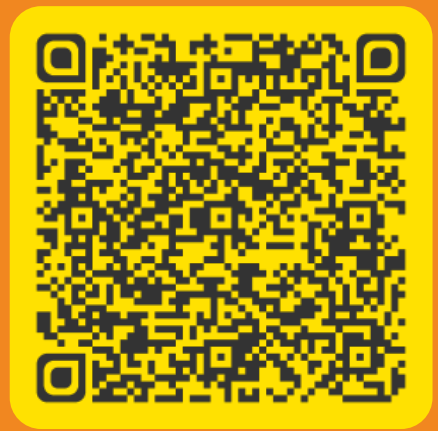

### **On se retrouve le mois prochain pour d'autres avis de recherche !**

**SEINE-ET-MARNE ENVIRONNEMENT** 18 allée Gustave Prugnat, Moret-sur-Loing, 77250 Moret-Loing-et-Orvanne 01 64 31 11 18 • seine-et-marne-environnement.fr

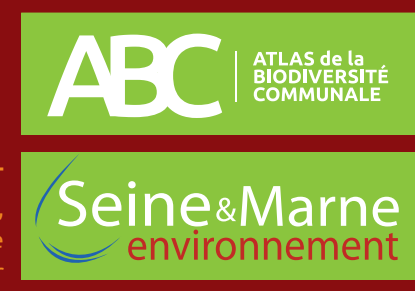